**h i d r o m e s h**

**GRUPO 1 | Juan Pablo AcostaCecilia Antunez de Mayolo Rodrigo Barreto Mónica Freund**

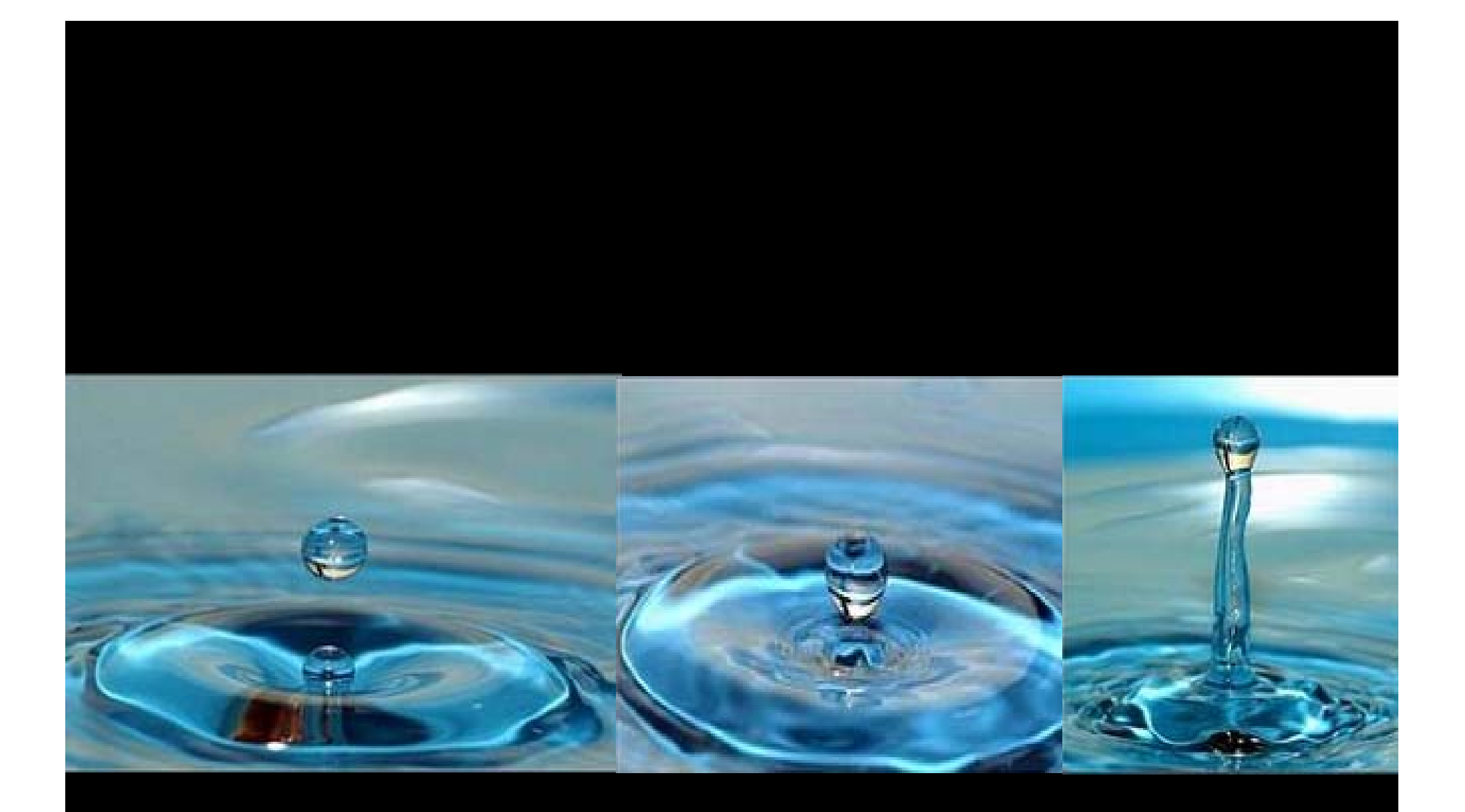

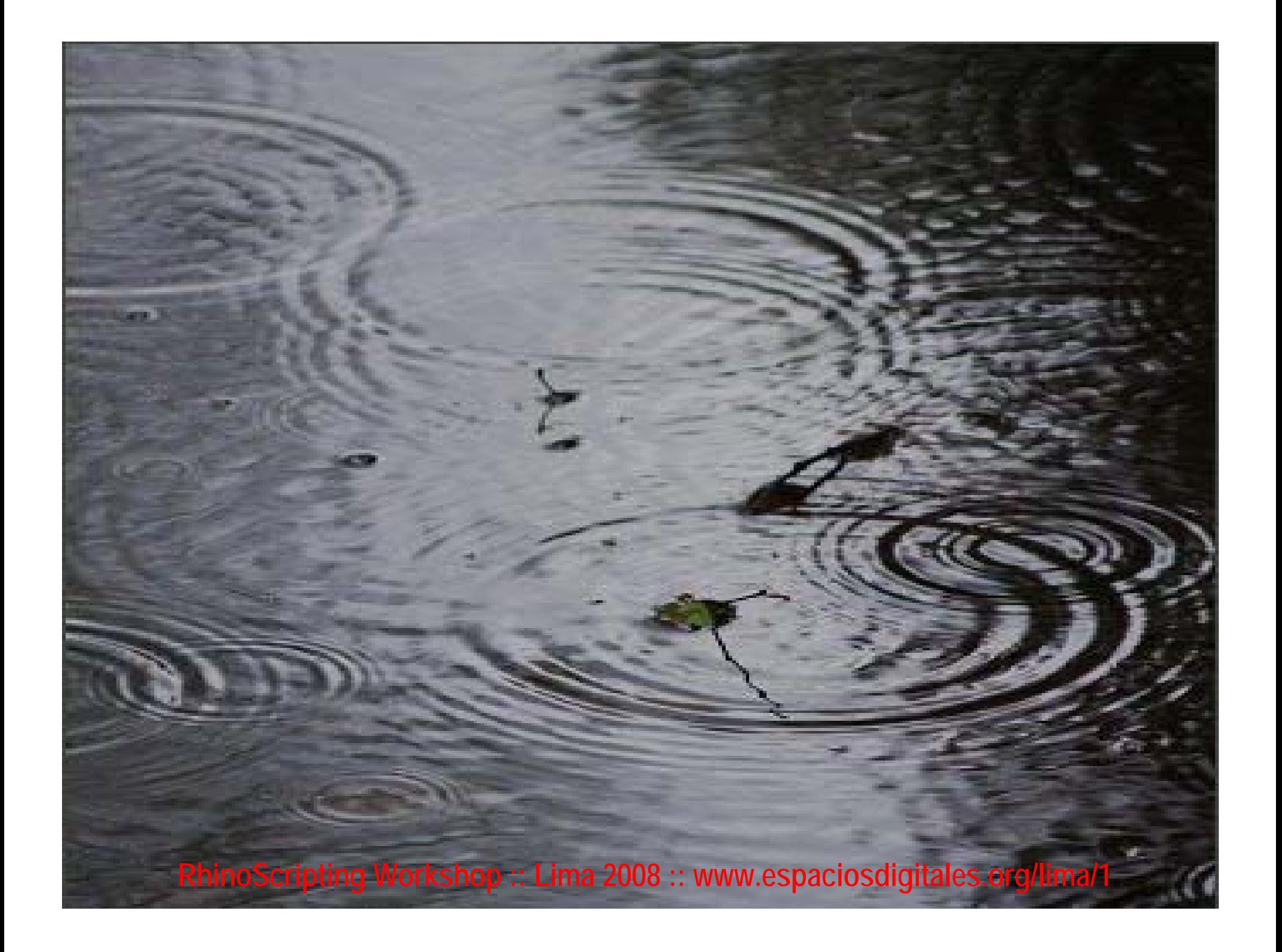

## **p s e u d o c o d i g o\_inicial**

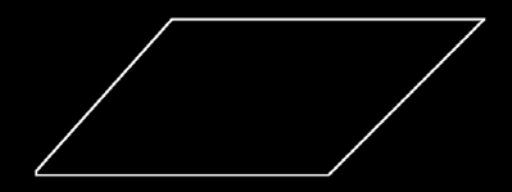

crear un plano

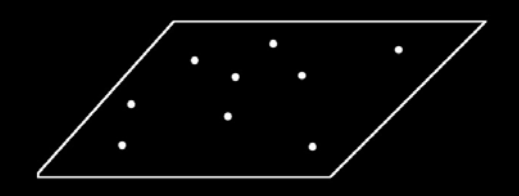

puntos arbitrarios en el plano

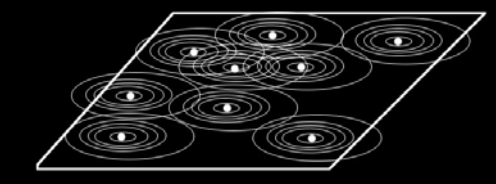

puntos crean reaccion en el plano (ondas plano horizontales)

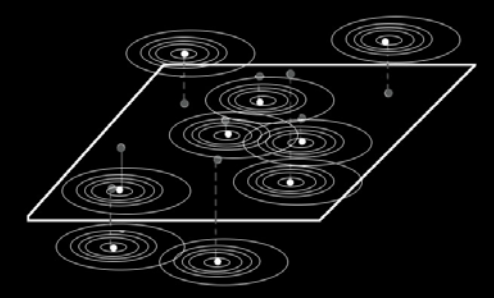

puntos jalados con una direccion "z"

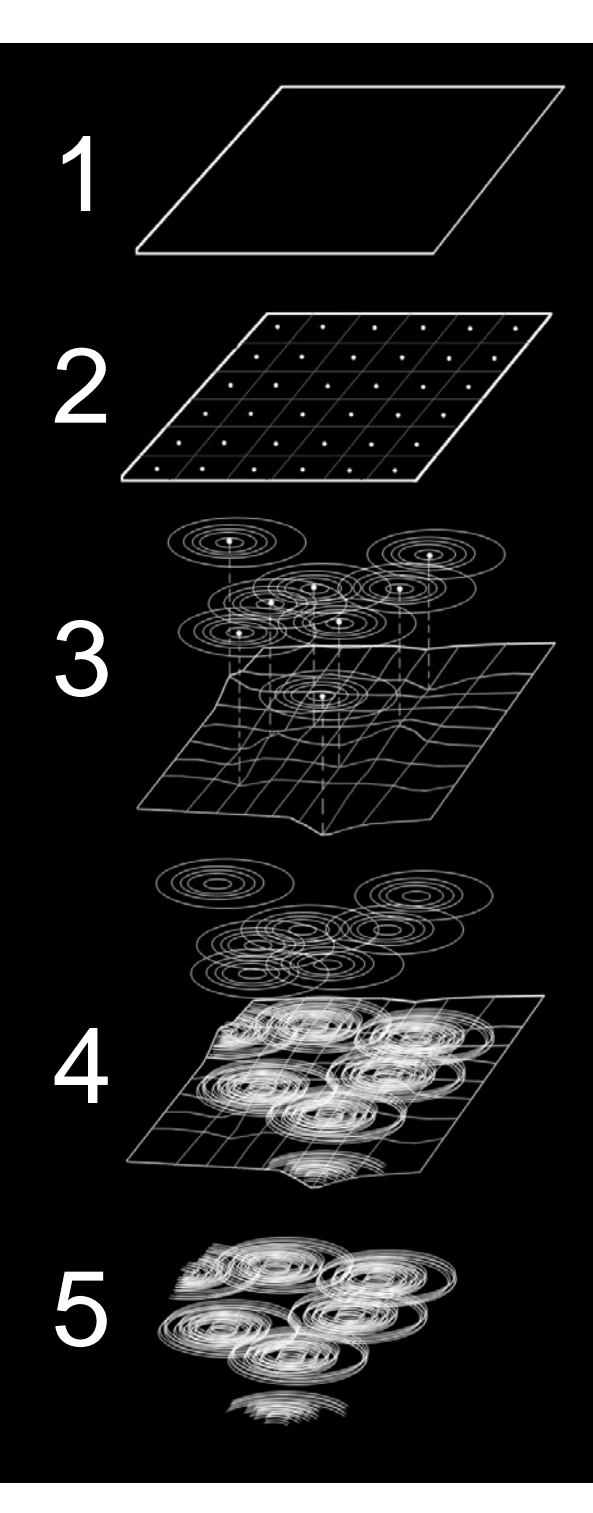

function dynamicSurface() dim surfacedim points dim startTime, EndTime dim segDivision  $segDivision = 10$ Redim numberOfPoints(1) numberOfPoints(0) = segDivision + 1 'U numberOfPoints(1) = segDivision + 1 'V surface = Rhino.GetObject("Dame un superficie",8)

ReDim ptsarray(divisions,divisions) For i = 0 To divisions For  $j = 0$  To divisions uubi = i \* ((Umax - Umin)/divisions) + Umin vubi = j \* ((Vmax - Vmin)/divisions) + Vmin punto = Rhino.EvaluateSurface ( superficie, Array(uubi, vubi))

Function drawRings(pt) Dim radioInicial : radioInicial = 2 Dim variacion : variacion =  $5$ Dim cantidadDeAnillos : cantidadDeAnillos = 10 For e = 0 To cantidadDeAnillos'Rhino.Print radioInicial^2 Rhino.AddCircle pt, (radioInicial \* (e^2)/3) NextEnd Function

dim numPoints numPoints = ((segDivision+1) \* (segDivision+1))-1 redim pts(numPoints) dim counter dim flag  $counter = 0$ for  $i = 0$  to segDivision for  $j = 0$  to segDivision if  $j = int(rnd() * segDivision)$  then  $points(i,j)(2) = points(i,j)(2) + rnd('12)$ end if

Function Proyectar (ASur) Dim curveAll curveAll= Rhino.ObjectsByType(4) For i=0 To UBound(curveAll) Rhino.SelectObject ASur Rhino.SelectObject curveAll(i) Rhino.Command " Project " & " enter"

Rhino.DeleteObjects(arraylines) Rhino.DeleteObjects(curveAll)

End Function

Function ThickDim arraylines Dim thickness: **thickness = 0.08** arraylines=Rhino.ObjectsByType (4, vbFalse) For i=0 To UBound(arraylines) Rhino.SelectObject (arraylines(i)) Rhino.command "\_pipe \_thick=no \_cap=round " & thickness & " \_enter" & " \_enter" & " \_enter"

## **p s e u d o c o d i g o\_final**

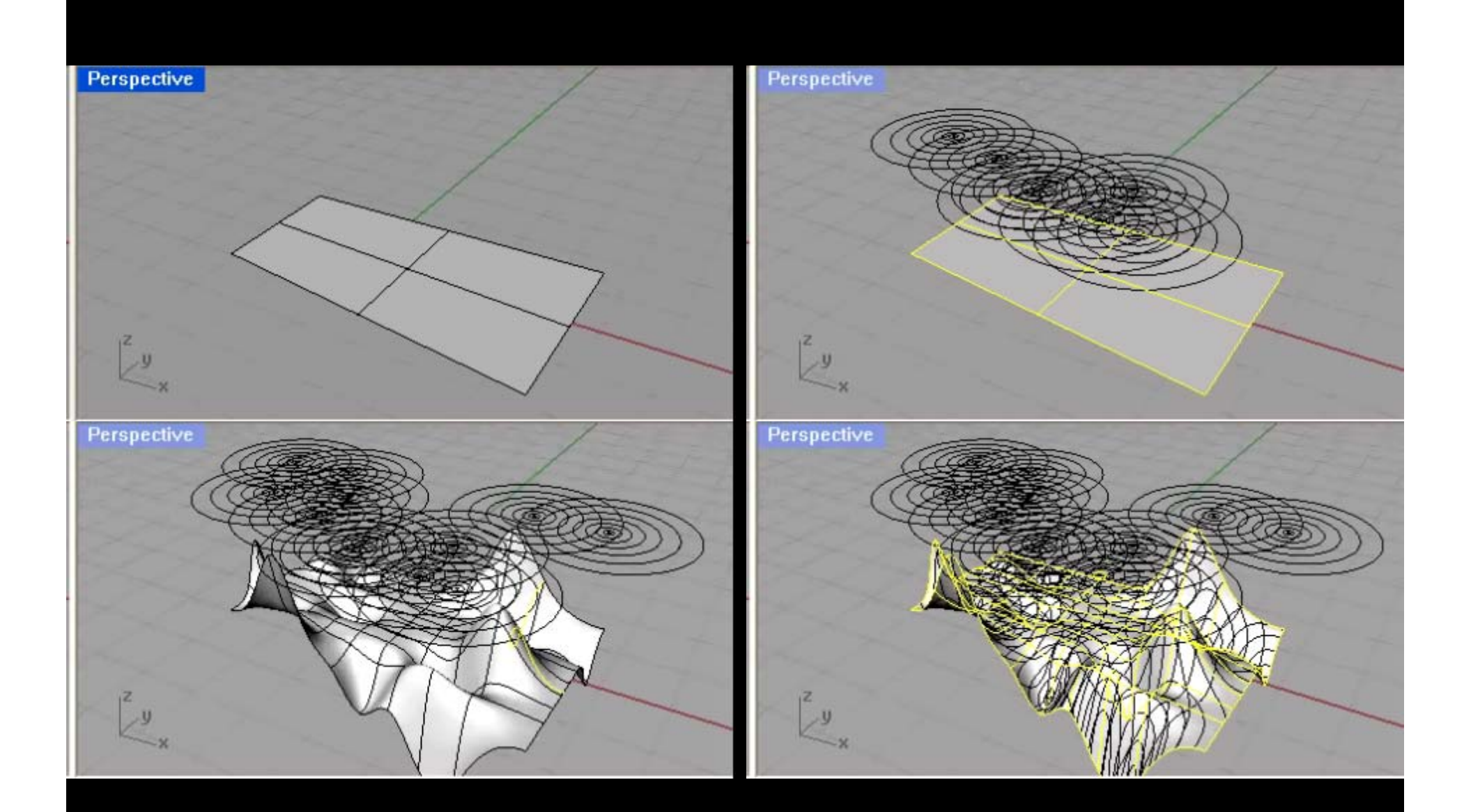

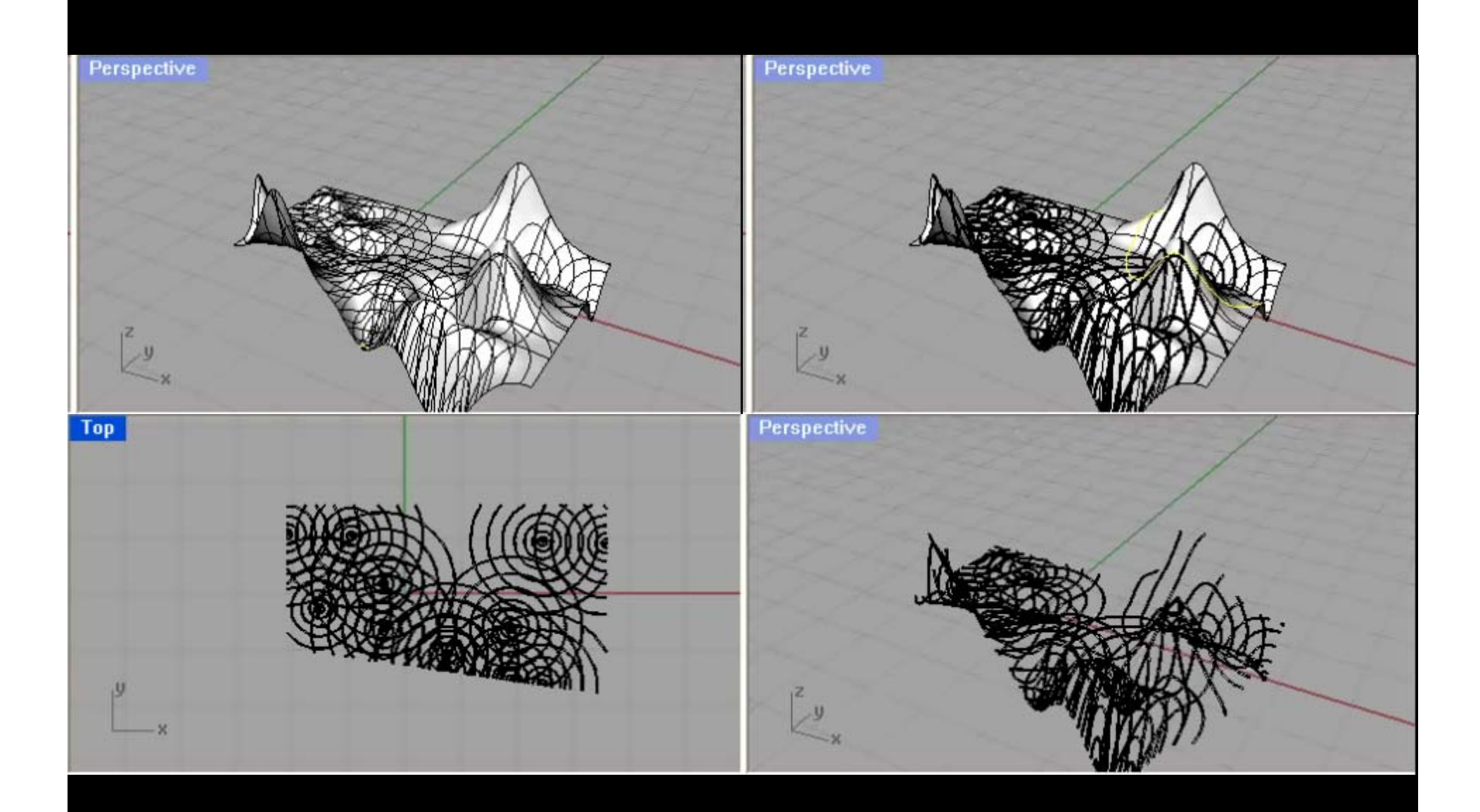

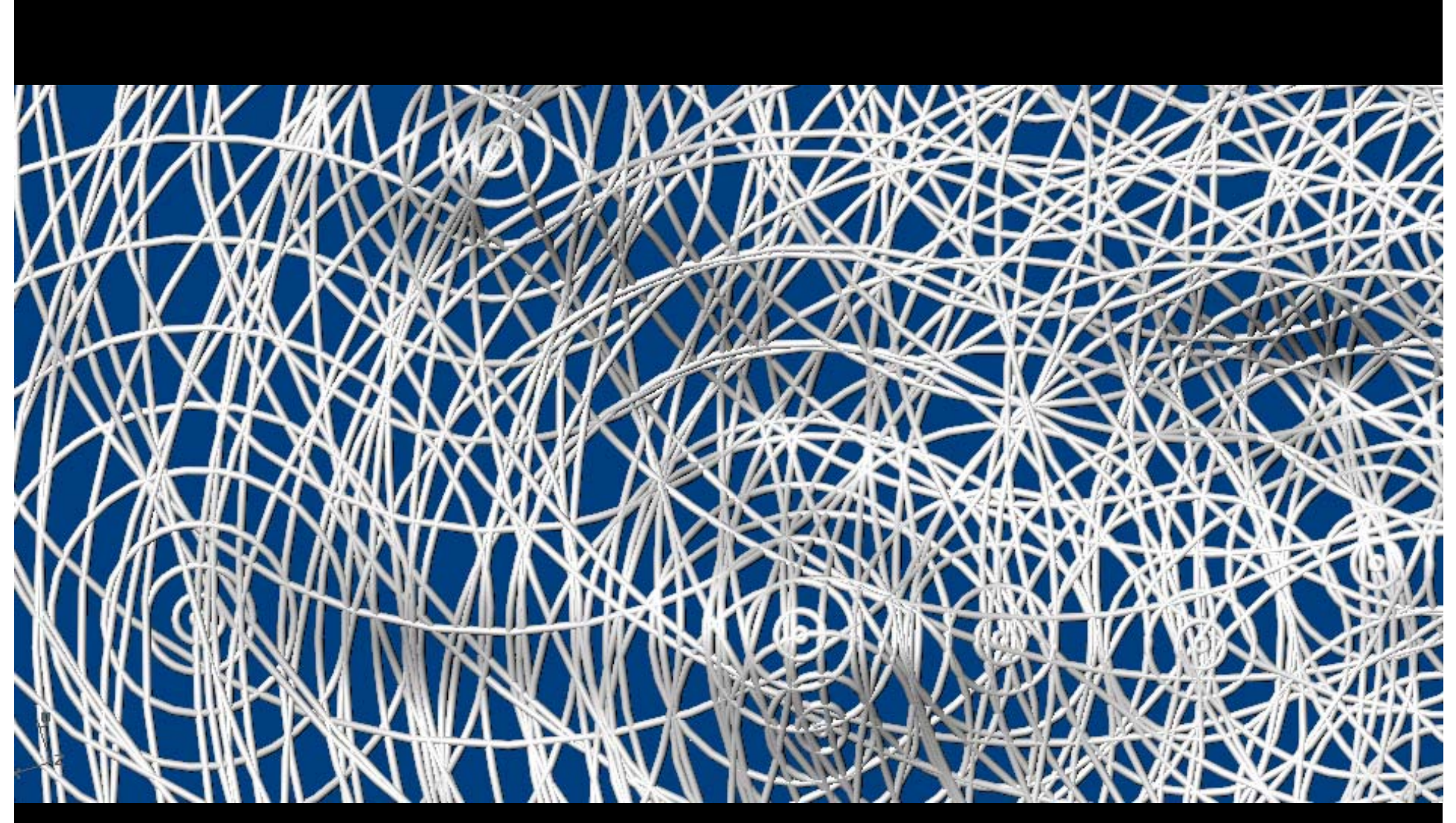

Resultado

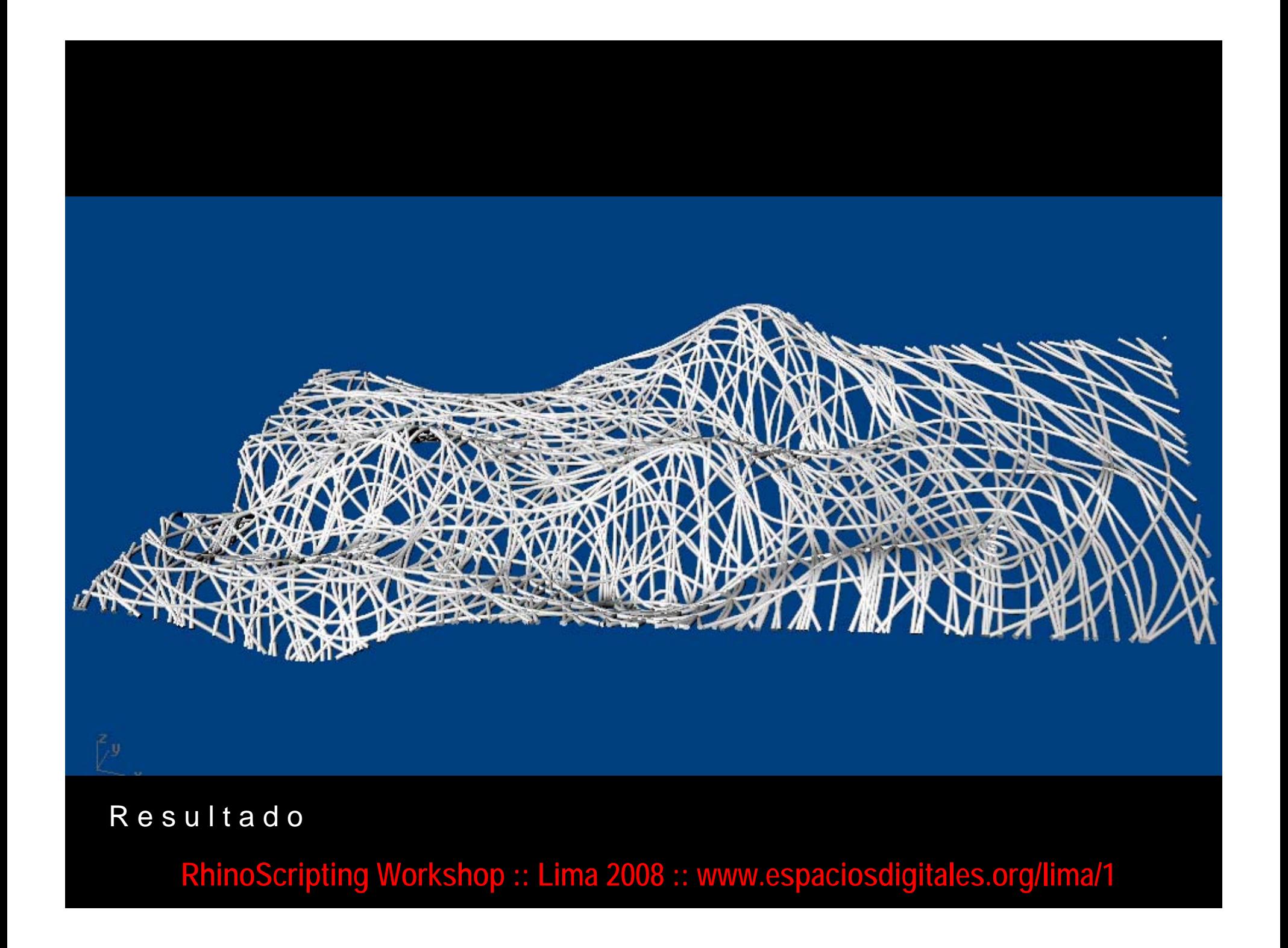

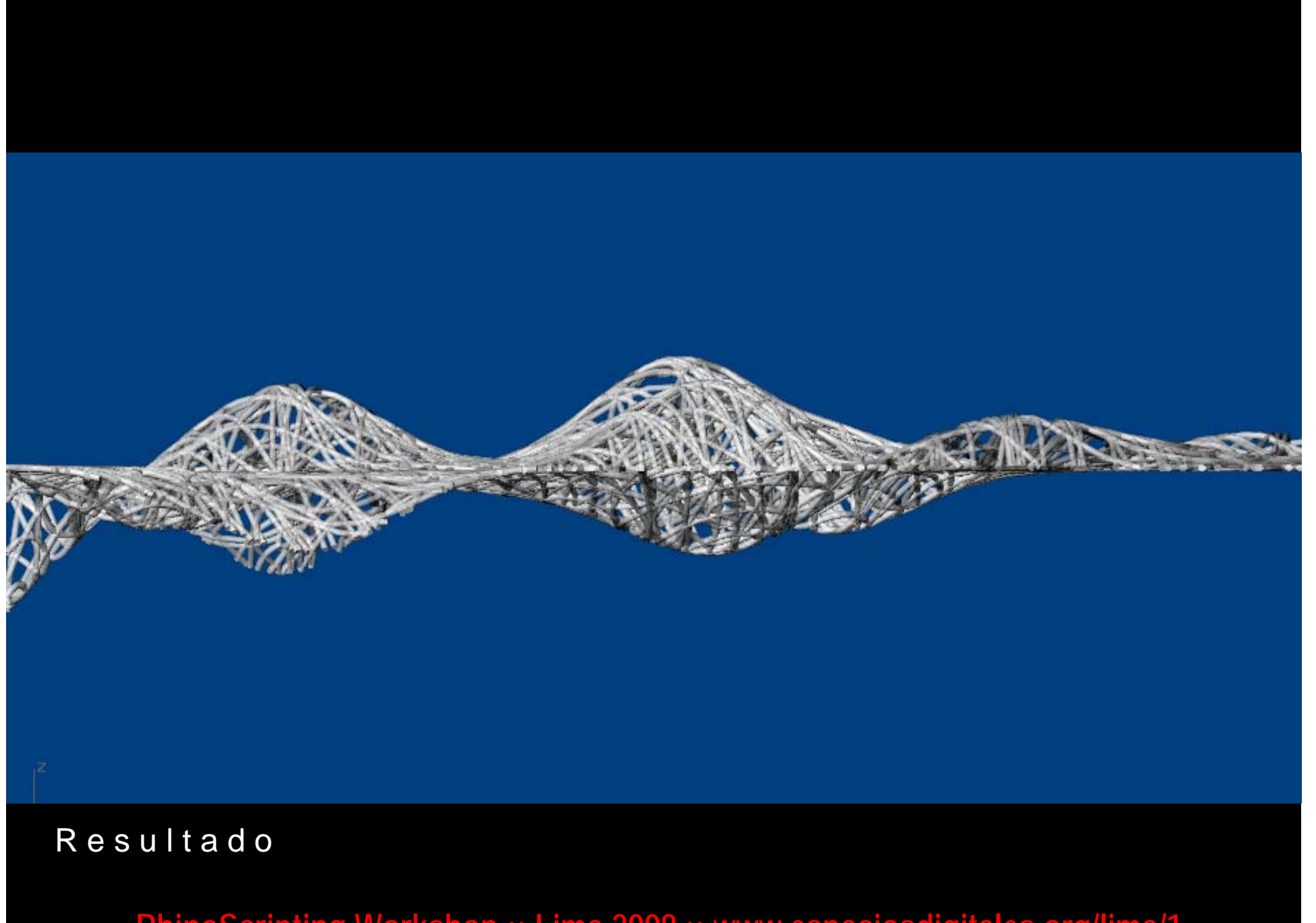

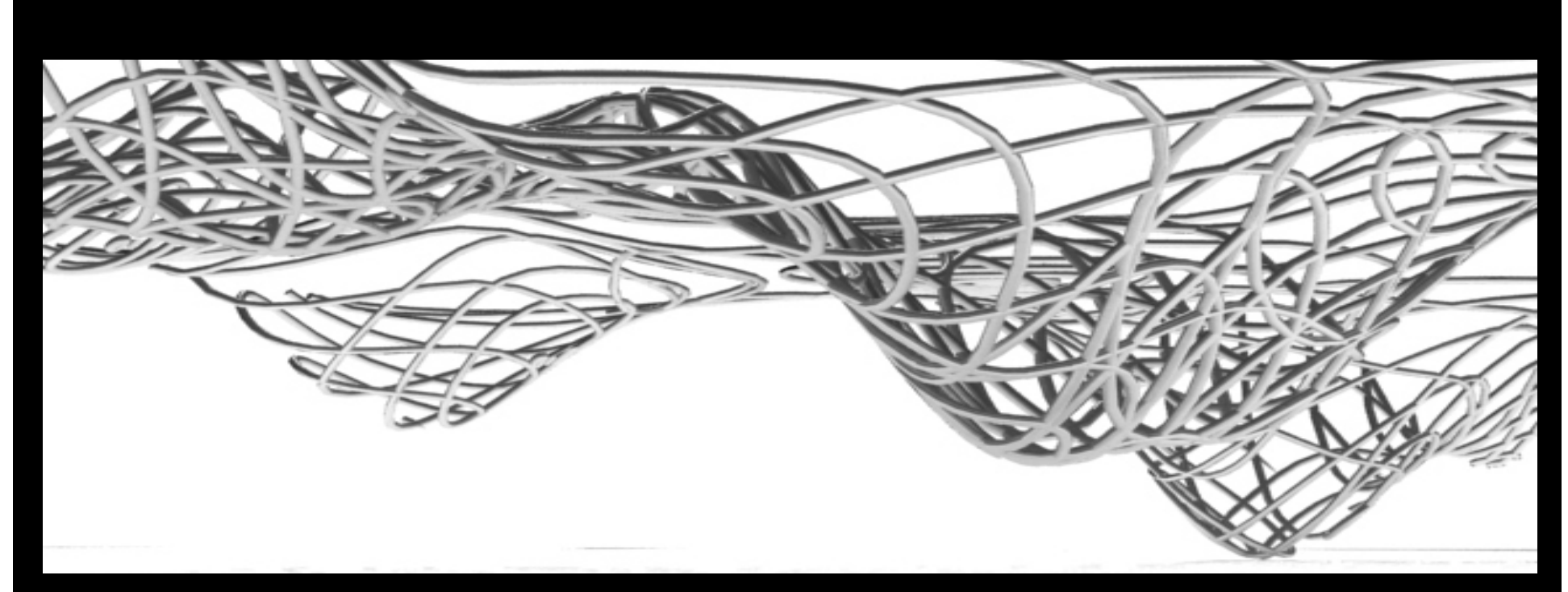

## A plicacion 1

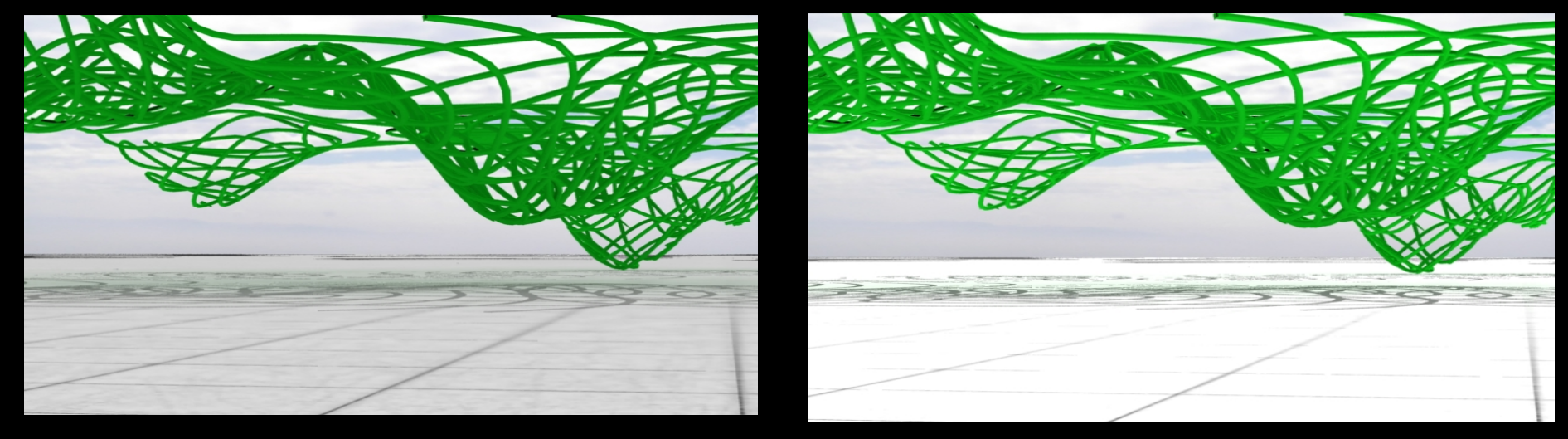

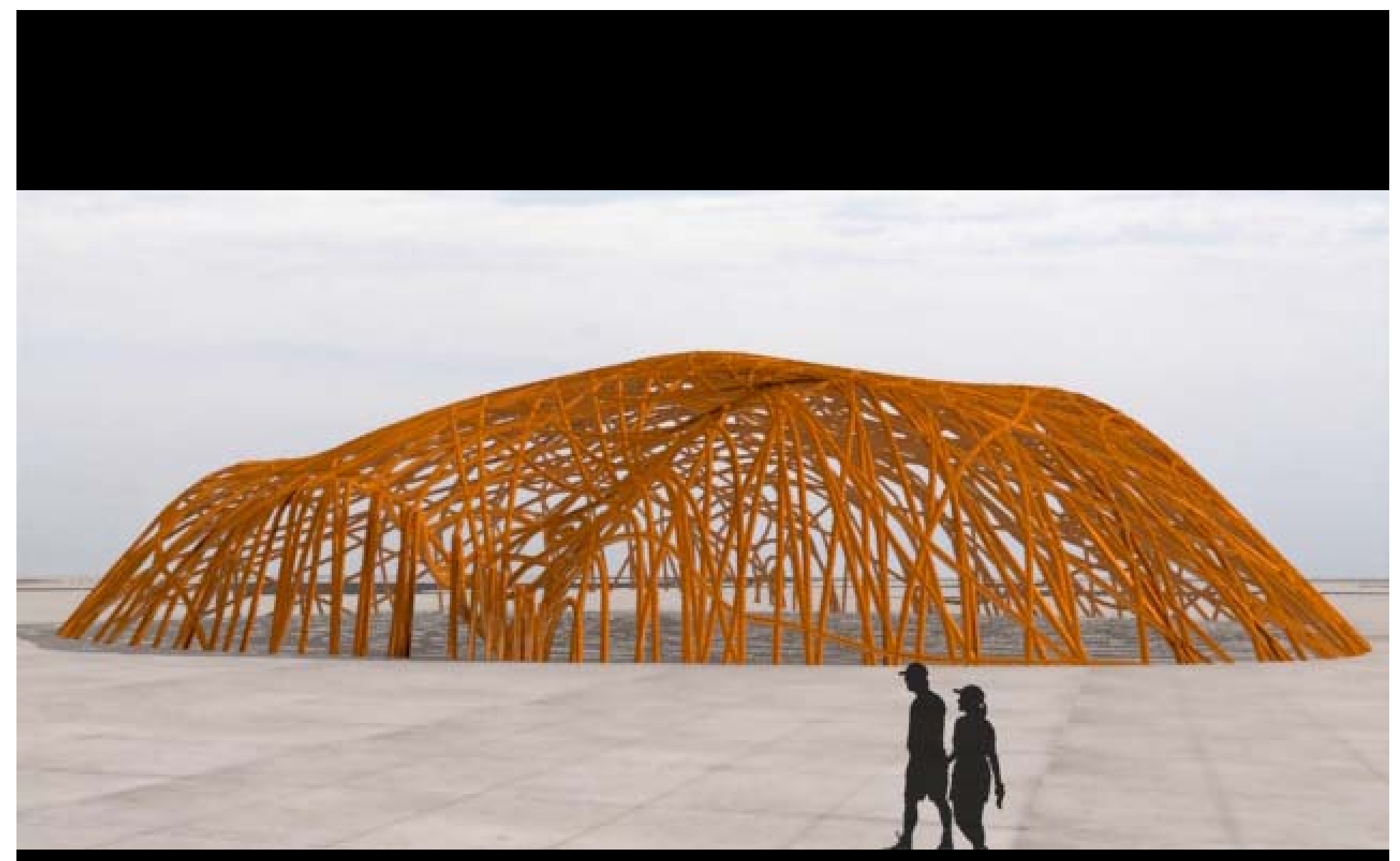

A plicacion 2

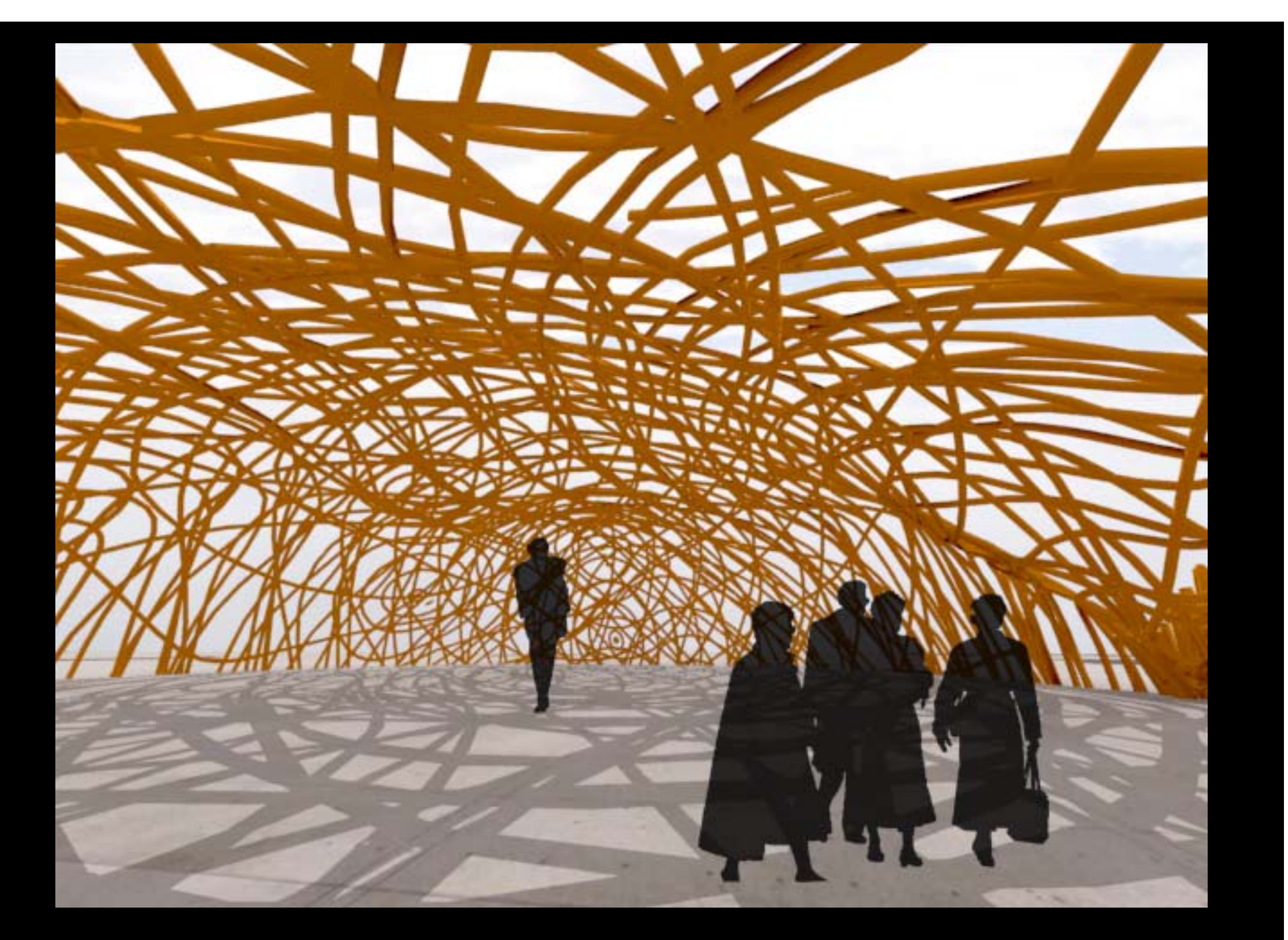

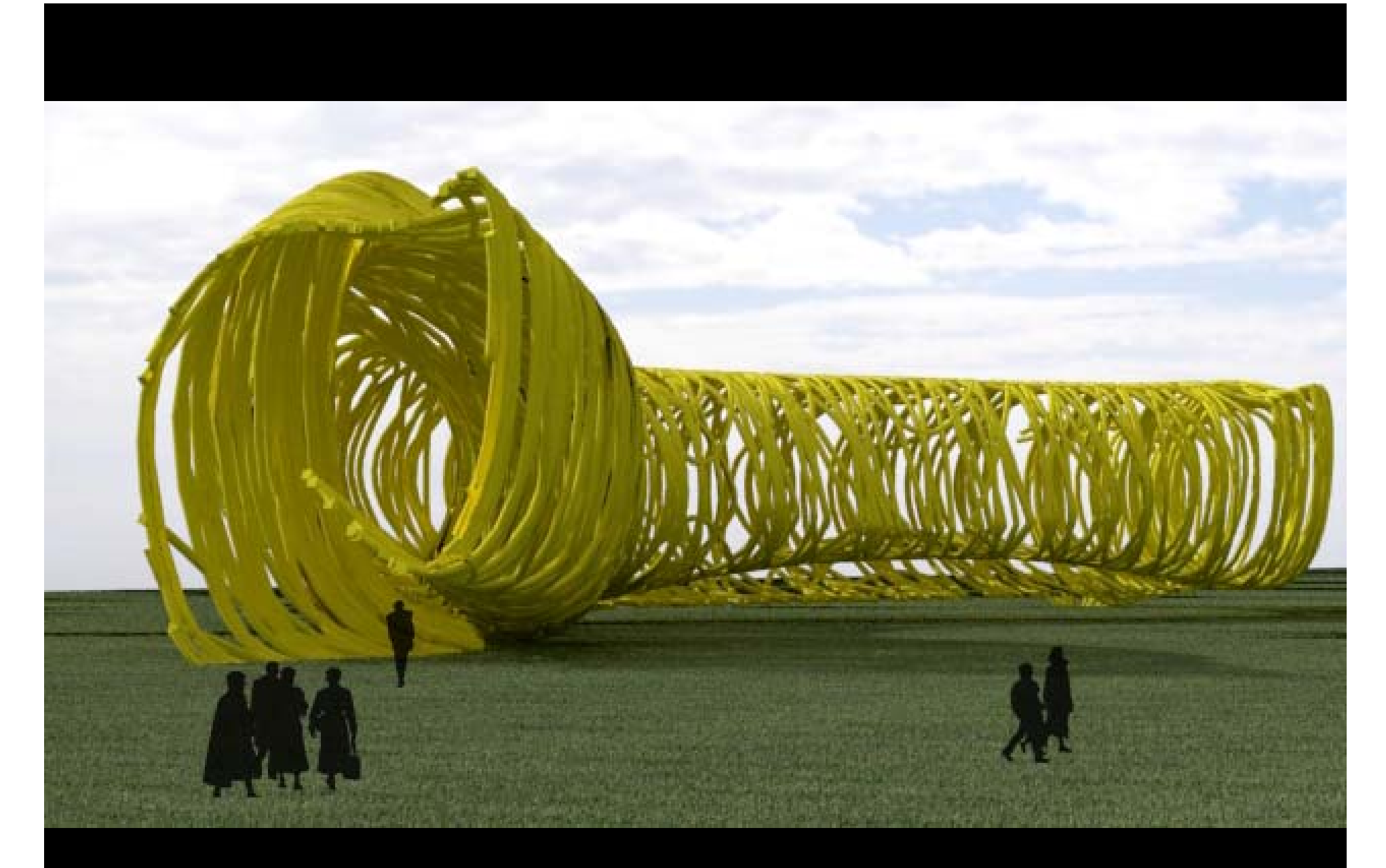

A plicacion 3